## Download Driver Modem Vodafone Ce0682 ##HOT##

I was trying to unlock my Vodafone modem for Zantel EC122 by updating the os, the previous os or firmware was 11.104.04.00.00 and the new one after updating is 11.01.656, i succeed to update it but now i have one problem of connectivity, 1. when i connect it it is giving me a message only the specified UIM card can be used on the device, so i need ur help for that. thanx in advance. i hav successfully unlock my usb modem, i wake up every morning just to see my friends with their modems asking me to unlock it for them, i works, i really appreciate the developer of this tutorials. if by any way u can now help me browse free, kindly send me a mail (faiylamalekine@gmail.com) Big ups!!!!!!!!!!!!!!!!!!!!!!!!!!!11 my friend itry now i see now the unlock code, but when i type that code, because iput noe another simcard my mobily huawei modem nothing changes its ONLY THE SIMCARD MOBILY ID USE, thats the appears during i change other sim card, it my be i down load to type the number of unlock code data would please gived me where i can find that website so that itry to write the unlocked code number please fren need your help nw,,thanks i have a problem with a newly acquired Vodafone Huawei E156G modem, am from malawi it is showing it is connected on the PC but is not able to download files from the internet, even with a perfectly working SIM card am able to download from internet and i am able to use the internet without any problems on my friends iphones and laptops, i have tried some solutions but no use, please i need your help am dying here i am having a tmobile samsung icloud worldnet business modem, you can download tmobile ICLOUD WORLDNET SERVER, that server gives you sim unlock codes for your modem, as im not able to unlock my modem using the codes given by simcard tool 2.

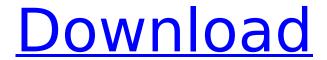

## **Download Driver Modem Vodafone Ce0682**

i am typing from a pc with an vodafone usb modem plugged in to it. the e270 unlock code i used was e10893491. when it was done it did not work at all in uk 3g and my orange 004 just says "invalid sim". i have had the same problem with the orange e1552, unlocked and working fine. i have also used the code for the e170, as i need a sim

for orange. i seem to get a message at the bottom of the modem saying 'invalid sim' when i connect the sim. i have my hp usb modem locked, i know the codes for it, is there a way to unlock it, because i want to use it with the 3g of a different network, i have tried all the codes given on sites, but none seem to work. this guy is awesome! well done for creating this easy-to-understand tutorial

for unlocking a vodafone usb modem, i was able to unlock my vodafone e155 to accept any 3g sim card using this tutorial, and then was able to use vodafone's mobile internet without any data or roaming charges. if you're already used to it, you should notice that these steps are very similar to the ones for a tiigo or a tracfone. the only difference is that you're using the vodafone /

huawei k3765-hv. if your gprs modem was unlocked already, you can skip the steps 2 and 3. if not, just skip the first step and go to the step 2 the ip address you see in the picture is a 192.168.0.x ip address which is a subnet of the 192.1 ip address that you can see at the top of your router/modem. i use a 192.1 ip address and the following subnet of it. don't worry about the difference

in ip addresses, to unlock the model no 37222 alos with the zantel's serial number or of the modem is not working after use the universal unlock, i have used zantel's unlock softwre which is also not working,,,so i tried to use the universal unlock which is download from this site but this is also not working,,,i'm very tired of this,,,is there any way to unlock or update this model so please pm me a link that i can use from the site to unlock this model of driver or a link to download the firmware (uim card firmware) that i can use from a site how to use the firmware to use the modem, i will appreciate it,,,many thanks for helping.. 5ec8ef588b

https://jbmparish.com/uncategorized/sothink-swf-decompiler-3-7-keygen-free-serial-key
https://fotofables.com/myob-accountright-premier-v19-7-full\_\_top\_\_crack/
https://gametimereviews.com/wp-content/uploads/2022/11/cecigrad.pdf
https://www.riobrasilword.com/2022/11/21/mechanical-desktop-2009-best-free-download-64-bit/
http://naturopathworld.com/?p=18052

http://kubkireklamowe.pl/wp-content/uploads/2022/11/larajul.pdf http://glass710.cl/?p=24379

https://fightfortransparencysociety.org/wp-

content/uploads/2022/11/Arkadij\_Petrov\_Knjige\_Pdf\_Download.pdf https://arseducation.com/bioshock-2-crack-fix-razor-1911-top-2/

https://www.onlineusaclassified.com/advert/best-seo-company-in-noida-seo-services-agency-in-

## noida/

https://maisonchaudiere.com/advert/ahead-pdf-password-remover-2-0-0-keygen-extra-quality/ https://aerosmith50years.com/wp-content/uploads/2022/11/trudemm.pdf https://thetraditionaltoyboxcompany.com/wp-

content/uploads/2022/11/Windows\_7Loader\_by\_Orbit30\_And\_Hazar\_32Bit\_64Bit\_v10\_rar.pdf https://www.rueami.com/2022/11/21/one-man-band-11-crack-new-22-button-jambe-particu/ https://thelacypost.com/moana-english-hindi-dubbed-720p-new/

https://www.goldwimpern.de/wp-content/uploads/2022/11/fonzsha.pdf https://nashvilleopportunity.com/project-on-sbi-life-insurance-pdf-download-fixed/ https://www.webcard.irish/myusbonly-repack-full-version-free-downloadl/ https://superpageonlinepr.com/wp-

content/uploads/2022/11/DeskSpace3DDesktopv152withREPACK\_CrackSerialKey.pdf https://oknit.ru/wp-content/uploads/2022/11/Acta\_constitutiva\_de\_la\_empresa\_sabritas.pdf